## ロボットを動かしてみよう!

### ITクラフトマンシッププロジェクト 2006年 2月 4日, 5日

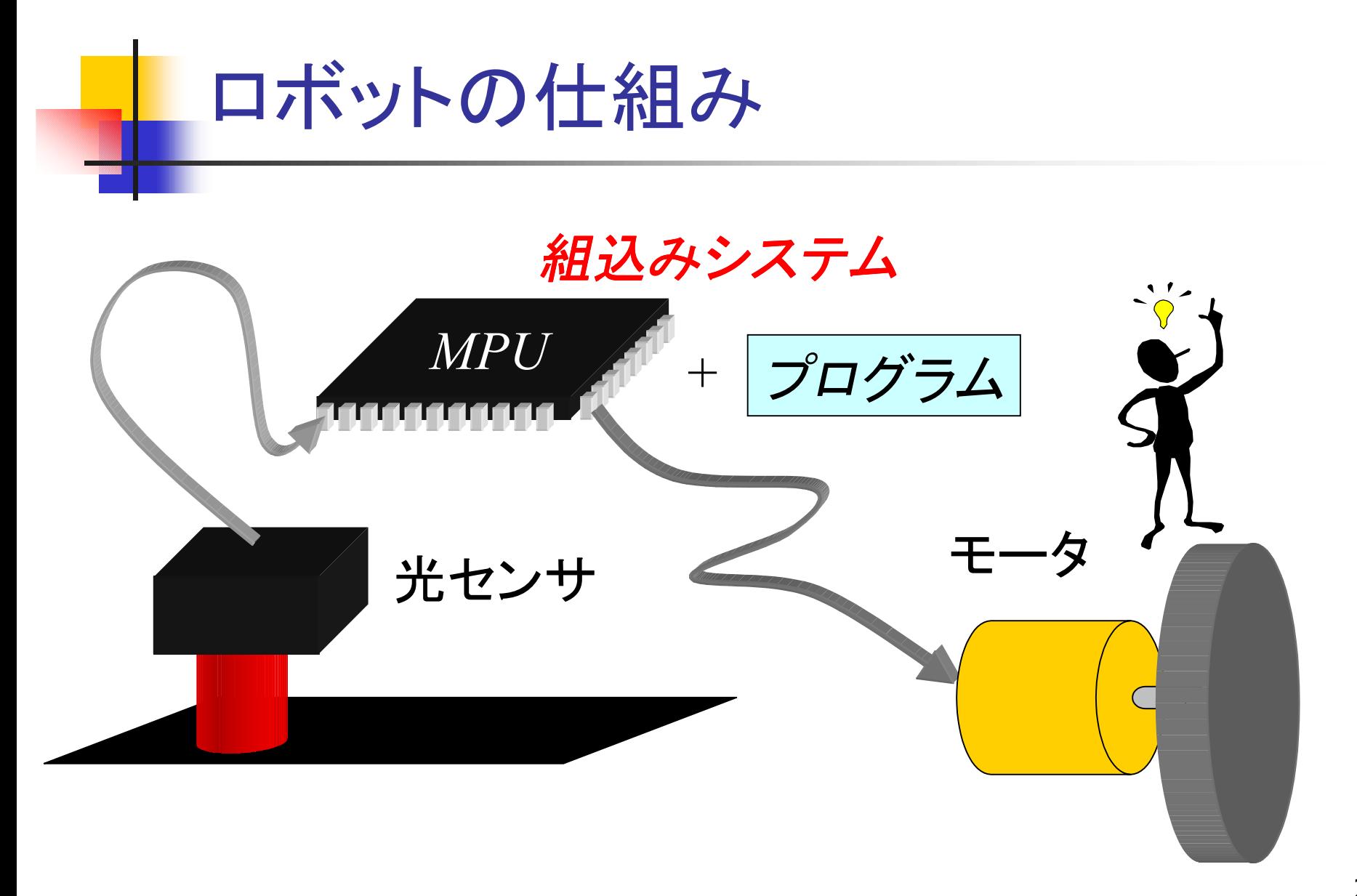

P!MOT

- 組込みシステム
- プログラム通りに動作
- センサの値に応じて動作 を変化
- 前進, 後進, 左折, 右折, 右回転,左回転
- 前方の赤外線センサ×2 下前方の光センサ×2 下後方の光センサ×2

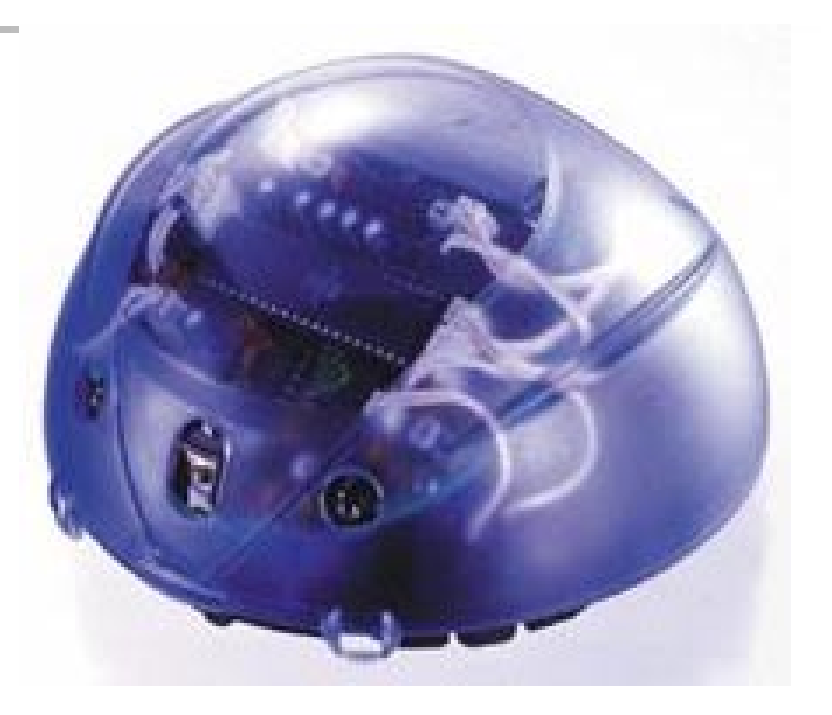

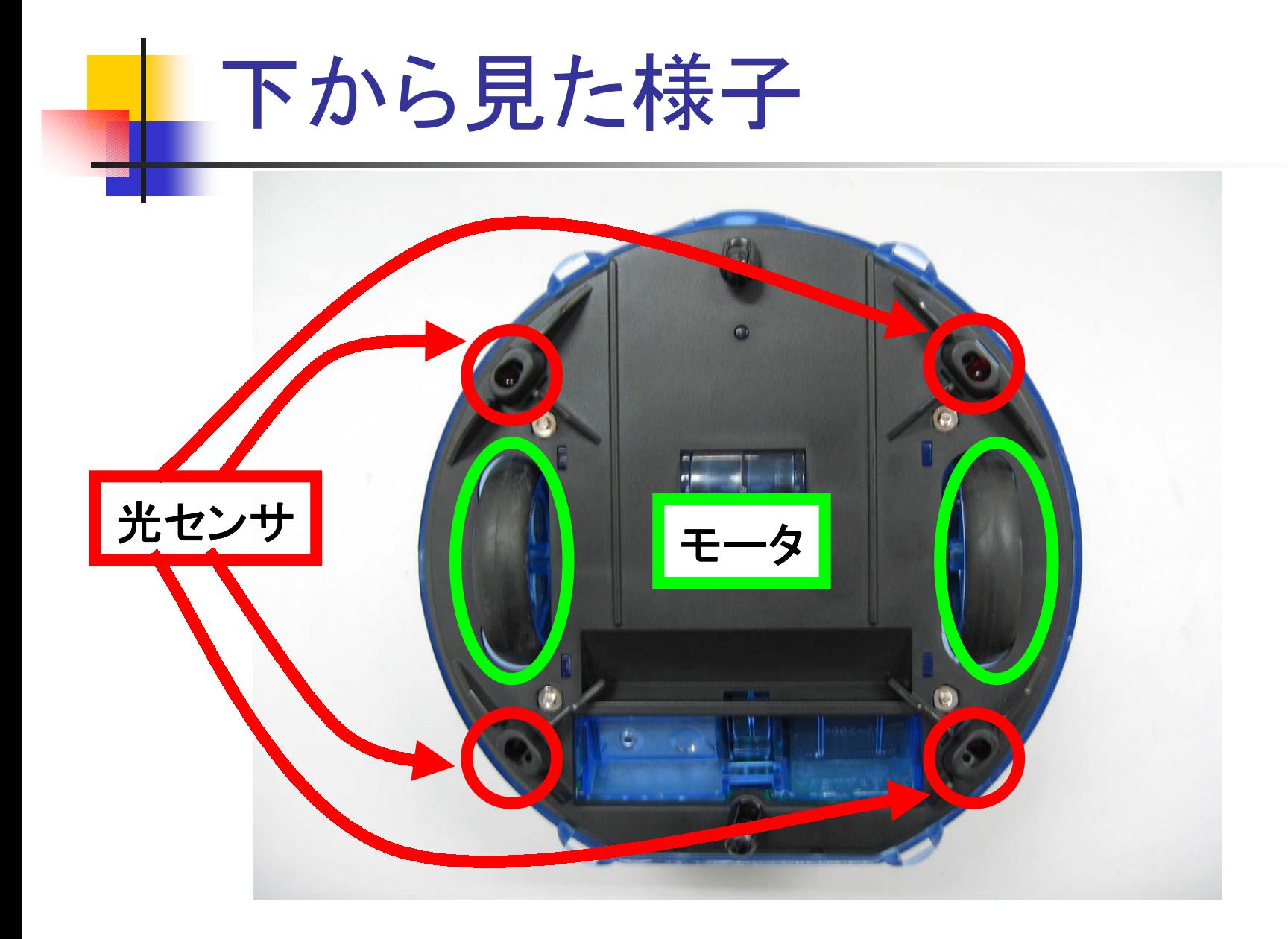

# 基本命令で使用するキー

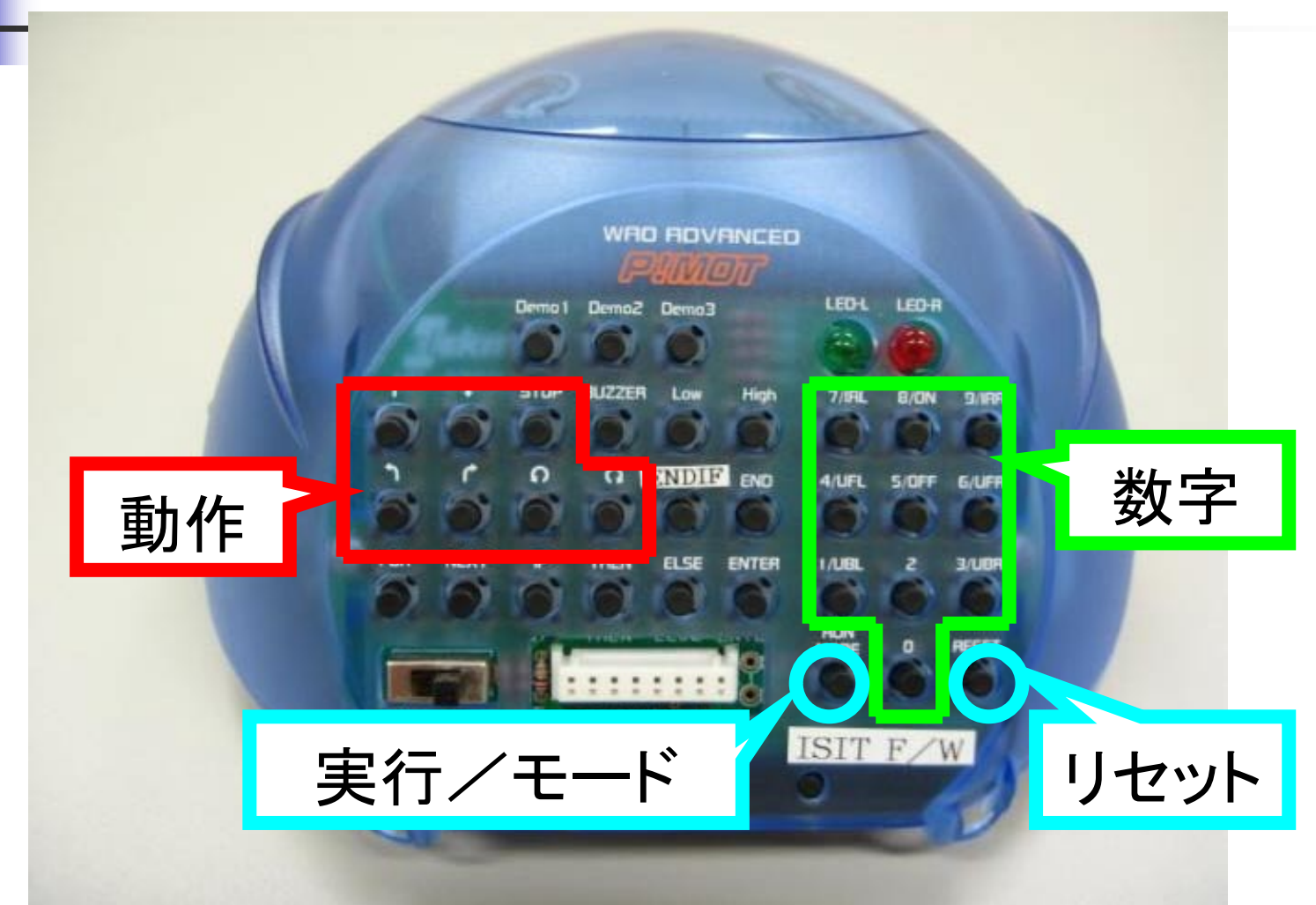

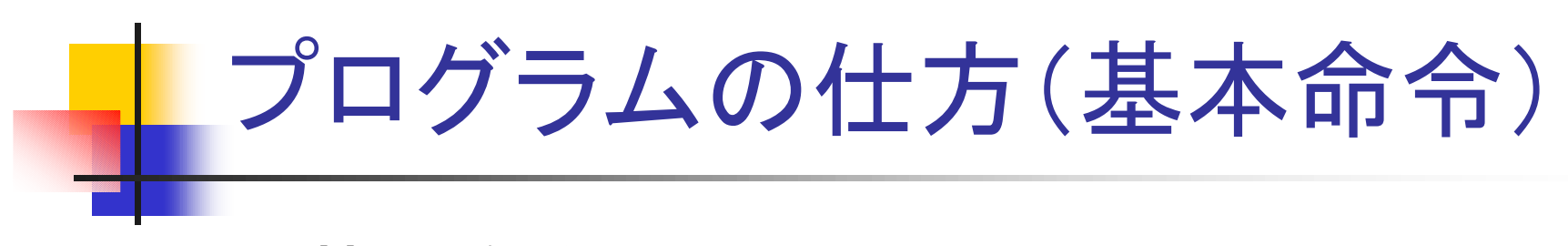

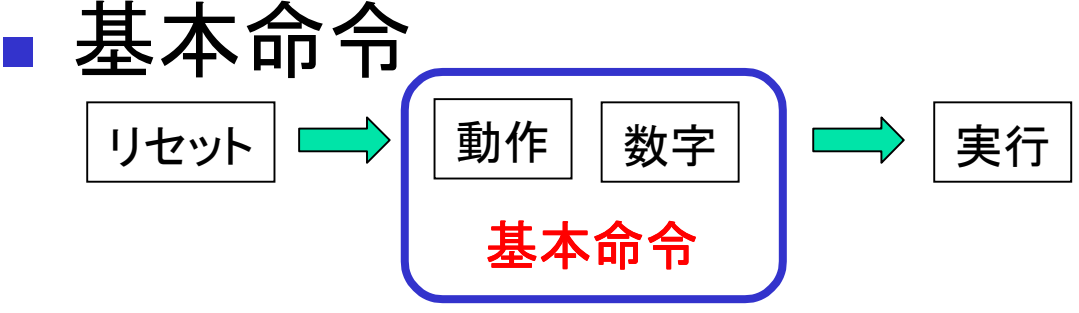

#### 数字の大きさで動作を続ける時間を設定

■ さあ, ロボットを動かしてみましょう !!

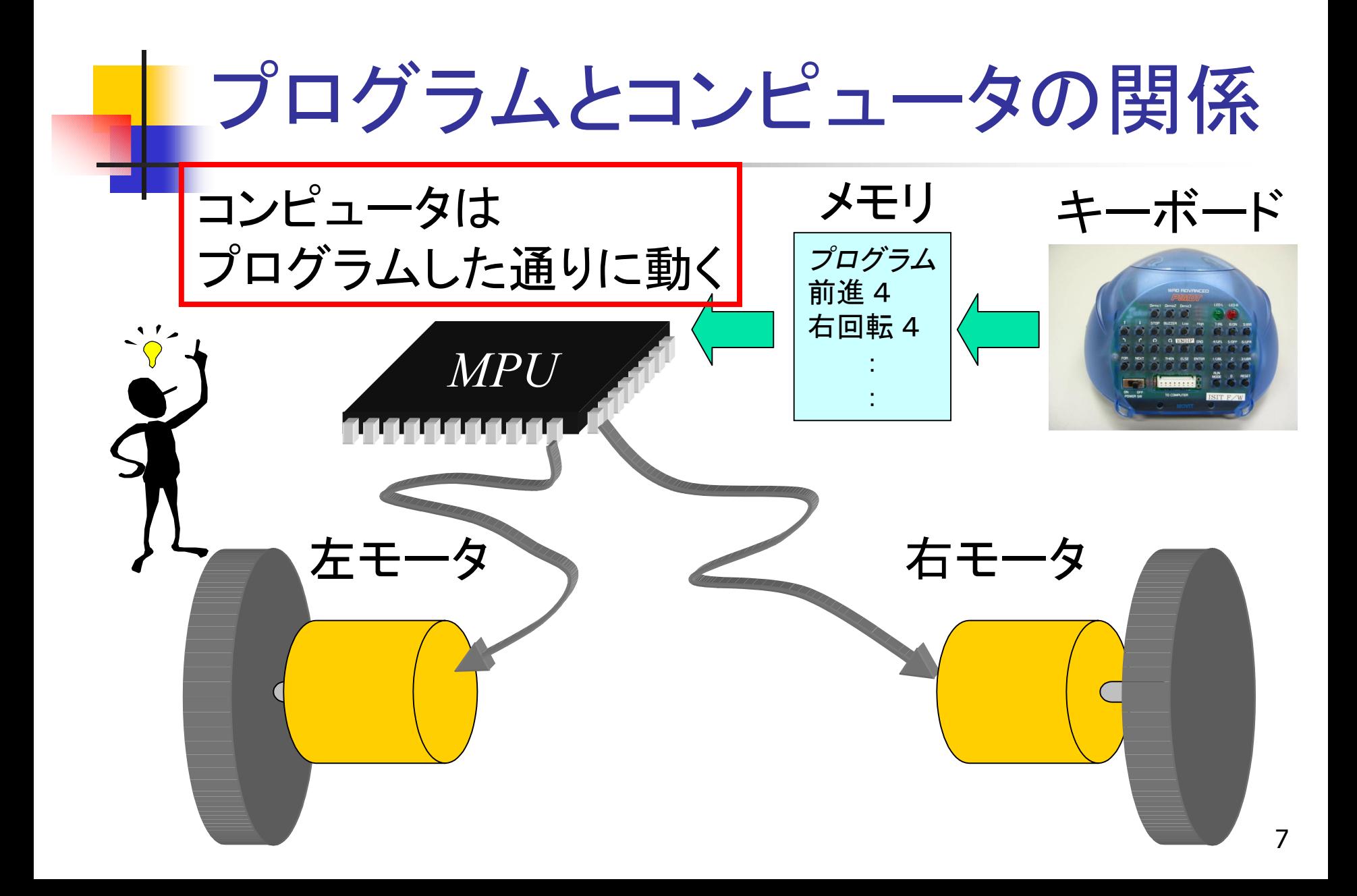

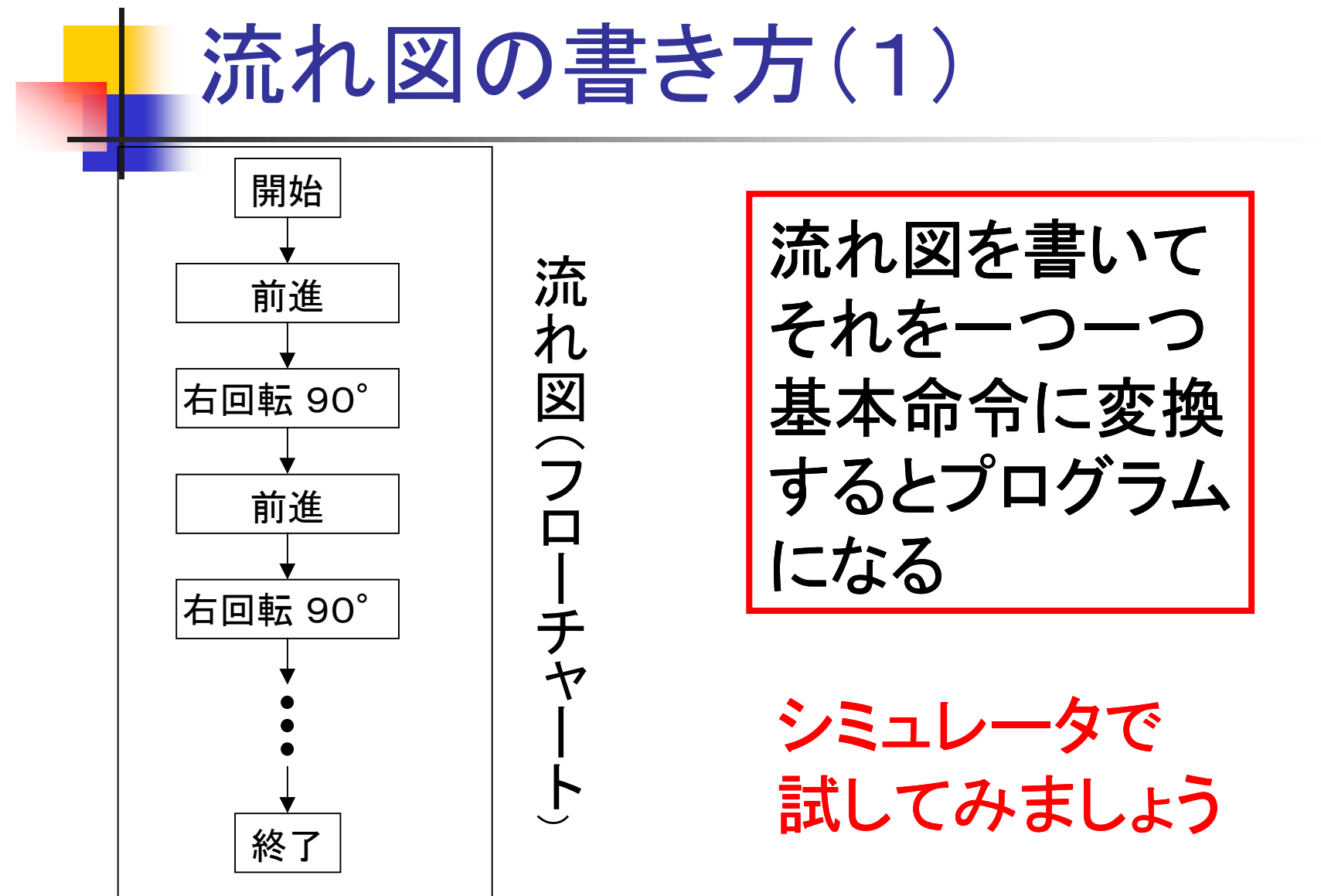

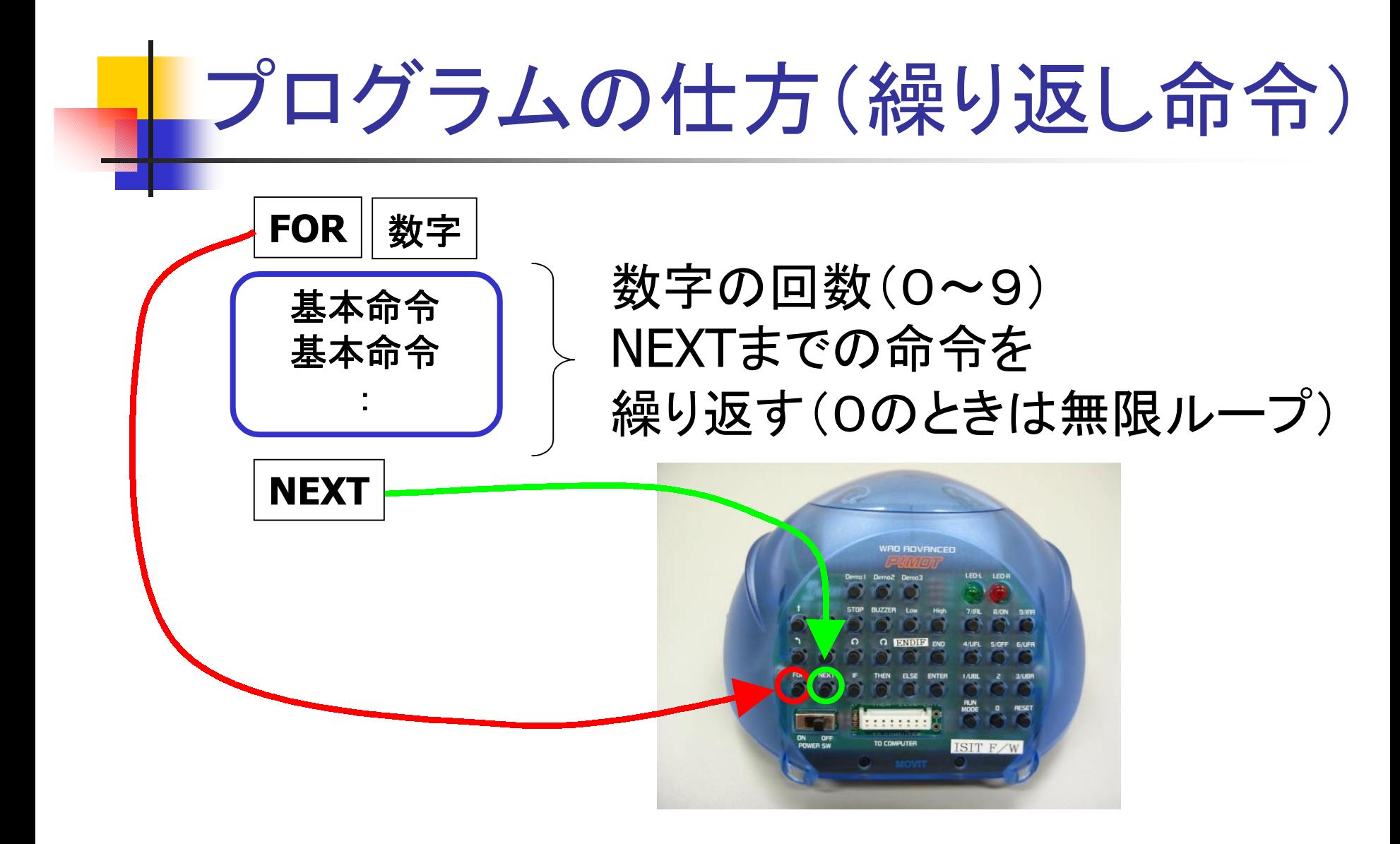

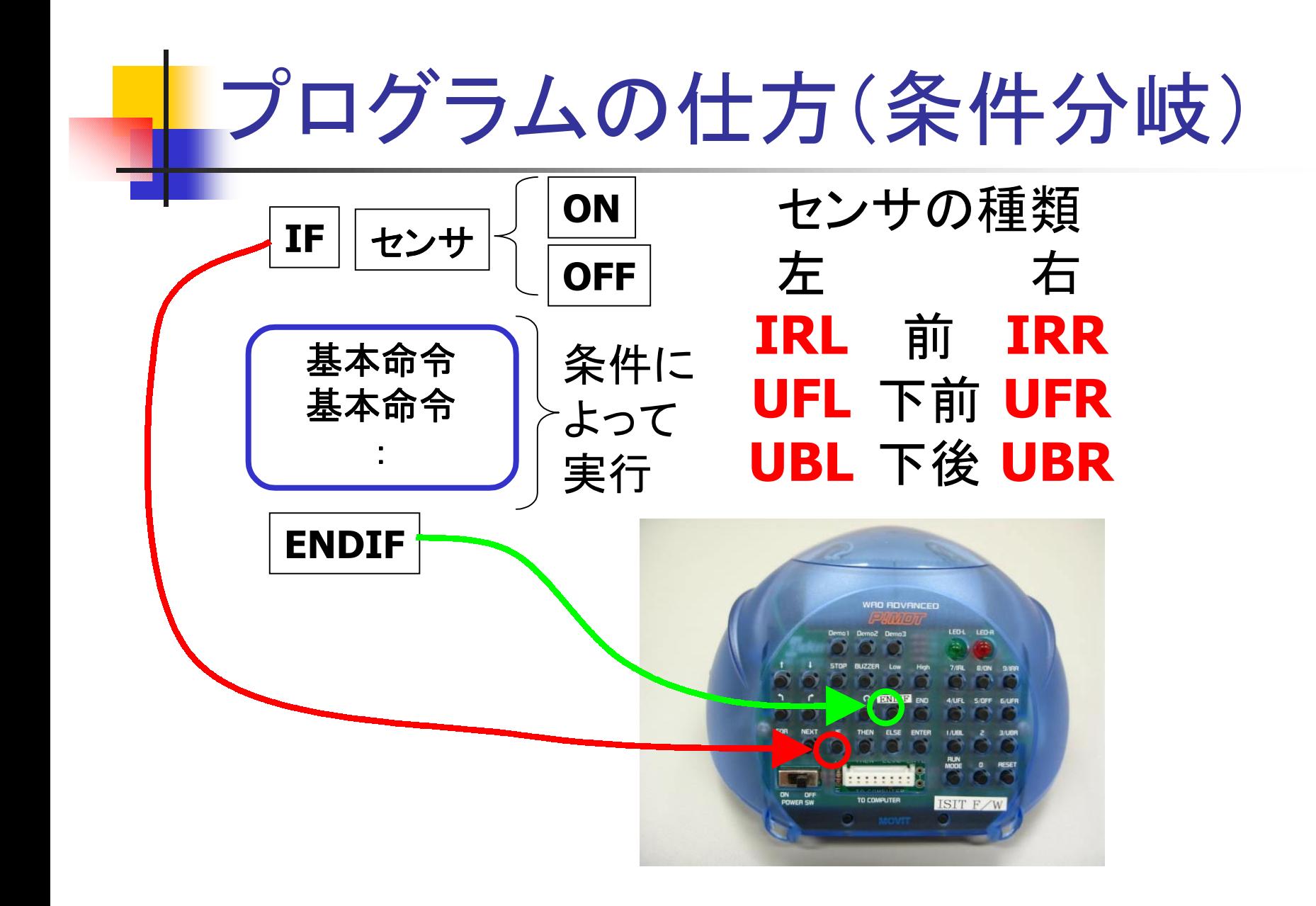

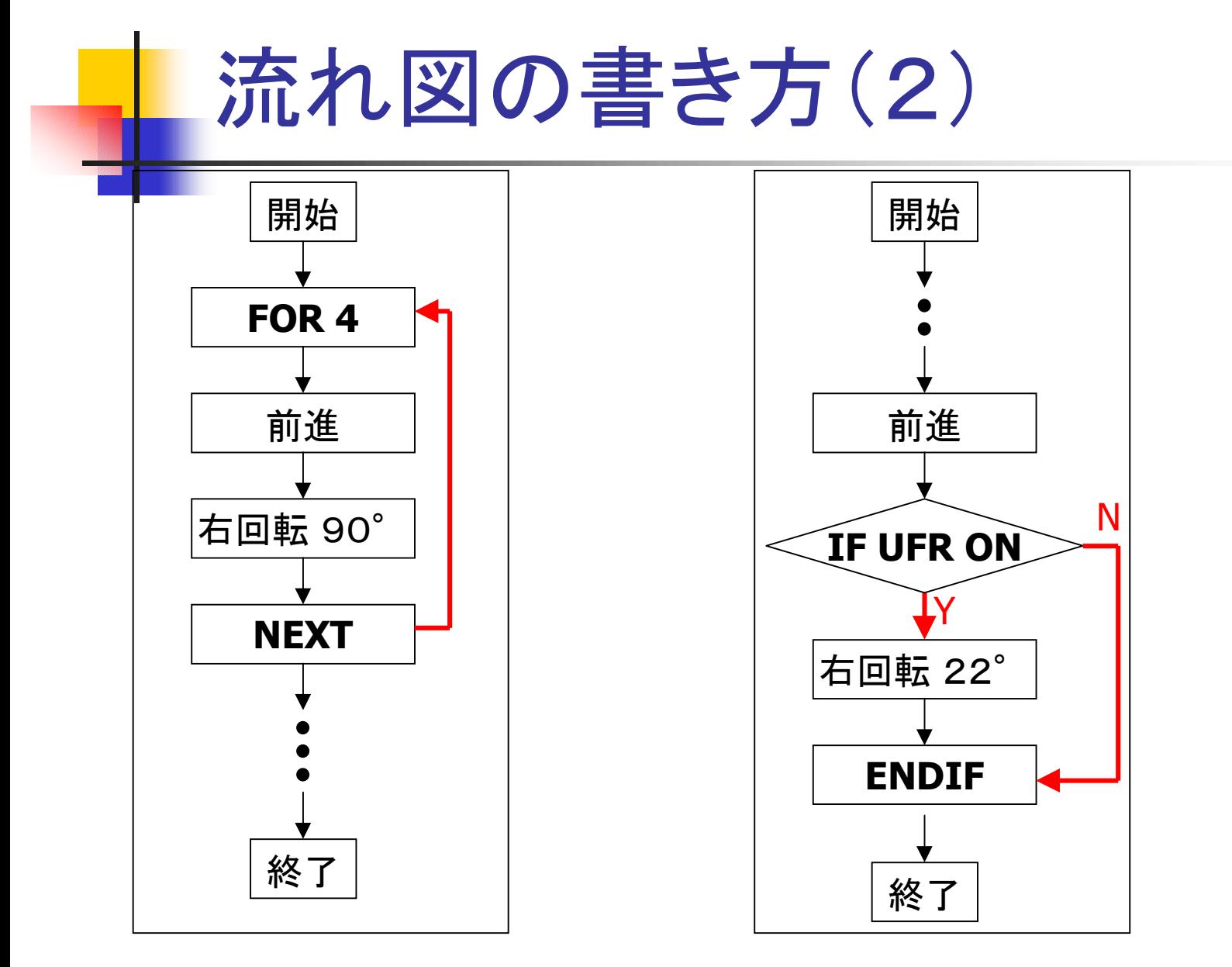

# 複雑なプログラムを書いてみよう

## ■ コースからはみ出さないプログラム ■ 迷路を抜けるプログラム

など

■ シミュレータを利用してプログラムを組んで みよう!!